## Series ISWK P1

083/1/1

### Code No.

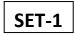

Roll No.

Candidates must write the Code on the title page of the answer-book.

General Instructions:

1. This question paper contains two parts A and B. Each part is compulsory.

2. Both Part A and Part B have choices.

3. Part-A has 2 sections:

a. Section – I is short answer questions, to be answered in one word or one line.

b. Section – II has two case studies questions. Each case study has 4 case-based subparts. An examinee is to attempt any 4 out of the 5 subparts.

4. Part - B is Descriptive Paper.

5. Part- B has three sections

a. Section-I is short answer questions of 2 marks each in which two question have internal options.

b. Section-II is long answer questions of 3 marks each in which two questions have internal options.

c. Section-III is very long answer questions of 5 marks each in which one question has internal option.

6. All programming questions are to be answered using Python Language only.

#### **COMPUTER SCIENCE**

70

Time allowed: 3 hours

Maximum Marks:

|     | /0                                                                             |           |
|-----|--------------------------------------------------------------------------------|-----------|
| Qn  | Part A                                                                         | Marks     |
| No. |                                                                                | Allocated |
|     | Section-I                                                                      |           |
|     | Select the most appropriate option out of the options given for each           |           |
|     | question. Attempt any 15 questions from question no 1 to 21.                   |           |
| 1   | Which of the following is a relational operator?                               | 1         |
| -   | i. /=                                                                          |           |
|     | ii. <=                                                                         |           |
|     | iii. =>                                                                        |           |
|     | iv. #                                                                          |           |
| 2   | Write the type of tokens from the following.                                   | 1         |
|     | i. 3.14159                                                                     |           |
|     | ii. Avg_Price                                                                  |           |
| 3   | Name the python library module which is to be imported to invoke the following | 1         |
|     | functions.                                                                     |           |
|     | i. load()                                                                      |           |

|    | ii. ceil()                                                                                                    |   |
|----|----------------------------------------------------------------------------------------------------|---|
| 4  | Rewrite the following code in python after removing all syntax error(s). Underline each<br>correction done in the code.<br>From=50<br>for J IN range(From, 0, -5):<br>if J%2 = 0 AND J%3 == 0:<br>Ans = J * 10<br>Else:<br>Ans = J * 20<br>print("Answer = ", Ans)<br>Find the output of the following code: | 1 |
|    | T2=(100,80,45,21,16,18)<br>s=0<br>t=0<br>for i in range(s,len(tup)):<br>if T2[i] % 3 == 0:<br>t=t+T2[i]<br>print(t)                                                                                                    |   |
| 6  | Name the operations performed over a Queue                                                                                                    | 1 |
| 7  | Identify the odd one out in Python from the following:<br>i) continue ii) else iii) WHILE iv) break                                                                                                    | 1 |
| 8  | Write the difference between SMTP and POP                                                                                                    | 1 |
| 9  | What do you mean by GROUP BY clause in SQL?                                                                                                    | 1 |
| 10 | Write a statement in Python to create a dictionary STORE with "Biscuit", "Bread", "Milk" as keys and 35, 15 and 50 as values.                                                                                                    | 1 |
| 11 | What do you mean by transmission medium?                                                                                                    | 1 |
| 12 | Given the tuple SalaryList = (5025,4985,3990,4150,3735,6390,1750)<br>write the output of the following code:<br>print(SalaryList[2:5])<br>print(MarkList[-4:])                                                                                                    | 1 |
| 13 | What do you mean by domain?                                                                                                    | 1 |
| 14 | Find the invalid identifier(s) from the following<br>a) price2 b) while c) Else d) 5Max                                                                                                    | 1 |
| 15 | What will be the output of the following code?<br>X = (25,32,40,35,40,50,35,15,20)<br>print (min(X))                                                                                                    | 1 |
| 16 | What do you mean by IN clause in SQL?                                                                                                    | 1 |
| 17 | List any two DML commands.                                                                                                    | 1 |
| 18 | Expand: WLL                                                                                                    | 1 |
| 19 | What is the difference between WHERE clause and HAVING clause?                                                                                                    | 1 |
| 20 | Write methods used in pickle module.                                                                                                    | 1 |
| 21 | Define: Phishing and Spamming                                                                                                    | 1 |

| 22 | 2 Consider the following table STATIONARY:                                                                                                    |                                  |           |          |            |               | 4            |   |
|----|----------------------------------------------------------------------------------------------------|----------------------------------|-----------|----------|------------|---------------|--------------|---|
|    | ItemNo                                                                                                    | Item                             | Dcode     | Qty      | UnitPrice  | StockDate     |              |   |
|    | 5005                                                                                                    | Ball Pen 0.5                     | 102       | 100      | 16         | 2018-03-10    |              |   |
|    | 5003                                                                                                    | Ball Pen 0.25                    | 102       | 150      | 20         | 2017-05-17    |              |   |
|    | 5002                                                                                                    | Gel Pen Premium                  | 101       | 125      | 14         | 2018-04-20    |              |   |
|    | 5006                                                                                                    | Gel Pen Classic                  | 101       | 200      | 22         | 2018-10-08    |              |   |
|    | 5001                                                                                                    | Eraser Small                     | 102       | 210      | 5          | 2018-03-11    |              |   |
|    | 5004                                                                                                    | Eraser Big                       | 102       | 60       | 10         | 2017-11-18    |              |   |
|    | 5009                                                                                                    | Sharpener Classic                | NULL      | 160      | 8          | 2017-06-12    |              |   |
|    | Identify c                                                                                                    | andidate keys from               | the abov  | ve table | •          |               |              |   |
|    | What is th                                                                                                    | e degree and cardin              | ality of  | the abo  | ve table a | fter adding 2 | columns and  |   |
|    | U                                                                                                    | 3 column?                        |           |          |            |               |              |   |
|    | Insert a re<br>UNIT PR                                                                                                    | cord in the above ta<br>ICE : 15 | ble for 1 | ITEMN    | O : 5026,  | ITEM: WRI     | TING PAD and |   |
|    | Remove t                                                                                                    | he column STOCKI                 | DATE f    | rom the  | table.     |               |              |   |
|    |                                                                                                    | ut of the following:             |           |          | TIONAD     |               |              |   |
|    |                                                                                                    | DCODE, $AVG(QT)$                 |           | M STA    | TIONAR     | Y GROUP E     | BY DCODE     |   |
| 23 |                                                                                                    | SUM(QTY) > 500;<br>#L ine 1      |           |          |            |               |              | 4 |
|    | import#Line1       4         F1=open("emp.csv",newline="\n")       #Line2 open the file for writing records         dt = writer(f)       while True:         ecode= int(input("Enter emp code"))       ename = input("Enter emp name:")         sal = int(input("Enter salary:"))       dtwriteros([ecode, ename, sal])         print("Want to add more record?Type YES!!!")       ch = input()         ch = ch.upper()       if ch=="YES":         print("************************************ |                                  |           |          |            |               |              |   |
|    | with open('emp.csv',) as f: #Line 4 to open the file in read mode<br>data = csv(f) #Line 5<br>for row in data:<br>record.append(row)                                                                                                    |                                  |           |          |            |               |              |   |
|    | Fill in the                                                                                                    | blank in Line1                   |           |          |            |               |              |   |
|    |                                                                                                    | mathblank in Line2               |           |          |            |               |              |   |
|    | Fill in the                                                                                                    | blank in Line3                   |           |          |            |               |              |   |
|    | Fill in the                                                                                                    | blank in Line4                   |           |          |            |               |              |   |

|    | Fill in the blank in Line5                                                                                                    |   |
|----|----------------------------------------------------------------------------------------------------|---|
|    | Part – B                                                                                                    |   |
|    | Section – I                                                                                                    |   |
| 24 | What possible output(s) are expected to be displayed on screen at the time of execution<br>of the program from the following code? Also specify the minimum values that can be<br>assigned to each of the variables Low and High<br>import random<br>Num = [5,10,15,20,25,30,35,40,45,50]<br>Low=random.randint(1,3)<br>High=random.randint(Low,5)<br>For J in range (Low, High+1):<br>print(Num[J],"*")<br>(i) 20*25*30* (ii) 20*25*30*35*<br>(iii) 25*30*35*40* (iv) 25*30*35*40*45* | 2 |
| 25 | Explain about alternate keys and candidate keys in dbms.                                                                                                    | 2 |
| 26 | Expand the following terms:<br>a. ICMP b. LAN c. TCP d. SMTP                                                                                                    | 2 |
| 27 | Rewrite the following code in python after removing all syntax<br>error(s). Underline each correction done in the code.<br>Num = Int(input("Number:"))<br>SUM = 0<br>for K in range(10, Num, 2):<br>SUM=+ K<br>if K%2 != 0<br>print ( K*5)<br>else:<br>Print ( K*10)<br>print (Sum)                                                                                                    | 2 |
| 28 | Write a short note on Trojan Horse virus.                                                                                                    | 2 |
| 29 | What is the use of fetchone() and fetchone() method in python mysql connectivity.                                                                                                    | 2 |
| 30 | <pre>Find and write the output of the following Python code:<br/>def makenew(mystr):<br/>newstr = ""<br/>count = 0<br/>for i in mystr:<br/>if count%2 != 0:<br/>newstr = newstr + str(count)<br/>else:<br/>if i.isupper():<br/>newstr = newstr + i.lower()<br/>else:<br/>newstr = newstr + i.lower()<br/>else:</pre>                                                                                                    | 2 |

| 1        | XX 71 · 1                                                                                                    | 1 0                                 | 1                  |                                                 | 2 |  |
|----------|----------------------------------------------------------------------------------------------------|-------------------------------------|--------------------|-------------------------------------------------|---|--|
|          |                                                                                                    | · ·                                 | -                  | actual parameter in function?                   | 2 |  |
| 2        |                                                                                                    | Evaluate the following expressions: |                    |                                                 |   |  |
|          | /                                                                                                    | 3*5+20-5                            | 20 20              |                                                 |   |  |
| <u> </u> | ,                                                                                                    | 55  and  40 > 26  or                |                    |                                                 | 2 |  |
| 3        | Explain                                                                                                    | the primary key a                   | nd unique constrai | nt in mysql with example.                       | 2 |  |
|          |                                                                                                    |                                     | Section            | n – II                                          |   |  |
| 4        | Write outputs for SQL queries (i) to (iii), which are based on the following tables,<br>CUSTOMERS and PURCHASES:<br>CUSTOMERS |                                     |                    |                                                 |   |  |
|          | CNO                                                                                                    | CNAME                               | CITY               |                                                 |   |  |
|          | C1                                                                                                    | SANYAM                              | DELHI              |                                                 |   |  |
|          | C2                                                                                                    | SHRUTI                              | DELHI              |                                                 |   |  |
|          | C3                                                                                                    | MAHER                               | MUMBAI             |                                                 |   |  |
|          | C4                                                                                                    | SAKSHI                              | CHENNAI            |                                                 |   |  |
|          | C5                                                                                                    | RITESH                              | INDORE             |                                                 |   |  |
|          | C6                                                                                                    | RAHUL                               | DELHI              |                                                 |   |  |
|          | C7                                                                                                    | AMEER                               | CHENNAI            |                                                 |   |  |
|          | C8                                                                                                    | MINAKSHI                            | BANGALORE          | _                                               |   |  |
|          | C9                                                                                                    | ANSHUL                              | MUMBAI             |                                                 |   |  |
|          | PURCH                                                                                                    | ASES                                |                    |                                                 |   |  |
|          | SNO                                                                                                    | QTY                                 | PUR_DATE           | CNO                                             |   |  |
|          | <b>S</b> 1                                                                                                    | 15                                  | 2018-11-25         | C2                                              |   |  |
|          | S2                                                                                                    | 10                                  | 2018-11-10         | C1                                              |   |  |
|          | S3                                                                                                    | 12                                  | 2018-11-10         | C4                                              |   |  |
|          | S4                                                                                                    | 7                                   | 2019-01-12         | C7                                              |   |  |
|          | S5                                                                                                    | 11                                  | 2019-02-12         | C2                                              |   |  |
|          | S6                                                                                                    | 10                                  | 2018-10-12         | <u>C6</u>                                       |   |  |
|          | <b>S</b> 7                                                                                                    | 5                                   | 2019-05-09         | C8                                              |   |  |
|          | <b>S</b> 8                                                                                                    | 20                                  | 2019-05-09         | C3                                              |   |  |
|          | <b>S</b> 9                                                                                                    | 8                                   | 2018-05-09         | C9                                              |   |  |
|          | S10                                                                                                    | 15                                  | 2018-11-12         | C5                                              |   |  |
|          | S11                                                                                                    | 6                                   | 2018-08-04         | C7                                              |   |  |
|          | i)SELECT DISTINCT CITY FROM CUSTOMERS;                                                                                        |                                     |                    |                                                 |   |  |
|          | ii) SELECT MAX(QTY), MIN(QTY) FROM PURCHASES WHERE CNO IN<br>("C1","C4","C7");                                                |                                     |                    |                                                 |   |  |
|          | iii) SELI                                                                                                    | ECT CNAME, Q                        |                    | ROM CUSTOMERS, PURCHASES<br>E.CNO AND QTY < 10; |   |  |
|          |                                                                                                    |                                     |                    | ere AR is a Queue implemented by a list of      | 3 |  |
| 5        | Write a t                                                                                                    |                                     |                    |                                                 |   |  |

| 36 | Write a function CountPET() in Python, which should read each character of a text file SCIENCE.TXT, should count and display the occurrence of vowels (P or E or $T - only$                                                                                                    | 3 |  |  |  |  |
|----|----------------------------------------------------------------------------------------------------|---|--|--|--|--|
|    | upper case letters).                                                                                                    |   |  |  |  |  |
| 37 | Write a python method/function CountSum(L1) to find and display the count and sum                                                                                                    | 3 |  |  |  |  |
|    | of all even numbers and odd numbers separately from the list L1 passes as an                                                                                                    |   |  |  |  |  |
|    | argument. Also find the difference between the sum of Even and Odd Nos.                                                                                                    |   |  |  |  |  |
|    | Section – III                                                                                                    |   |  |  |  |  |
| 38 | Interface       Interface         Interface       Interface         Interface | 5 |  |  |  |  |
|    | EmployeeIDEmployeeNameEmployeeCityDeptNameSalary127323Amit SharmaBhopalSTORE12000526689Deepak TiwariIndoreACCOUNTS15000843795Monika BaranwalIndorePURCHASE25000328717Joseph MathewJabalpurPURCHASE30000444527Kadar KhanBalaghatSTORE16000659831Shirish JainBalaghatSTORE16000847674Sunita GuptaBalaghatSTORE10000748681Kamlesh SinghJabalpurACCOUNTS17000555935Hemant ThakurJabalpurACCOUNTS32000539569Manoj TamrakarIndoreACCOUNTS5000738843Shailendra BorkerBhopalCOMPUTER18000631548Pradeep NamdeoBhopalCOMPUTER20000                                                                                                    | - |  |  |  |  |
|    | <ul> <li>1. Write SQL command to show the details of all employees in ascending order of their name.</li> <li>2.Write SQL command to show total number of employees in each departmen</li> </ul>                                                                                                    |   |  |  |  |  |

|    | 3. Write SQL command to show City wise total salary where total salary is more          |   |
|----|-----------------------------------------------------------------------------------------|---|
|    | than 50000                                                                              |   |
|    | 4. Write output for                                                                     |   |
|    | SELECT EmployeeCity, COUNT(*) "Total Employees"                                         |   |
|    | FROM EMPLOYEE                                                                           |   |
|    | GROUP BY EmployeeCity                                                                   |   |
|    | 5. Write output for                                                                     |   |
|    | SELECT MAX(Salary), DeptName                                                            |   |
|    | FROM EMPLOYEE                                                                           |   |
|    | GROUP BY DeptName                                                                       |   |
|    | HAVING SUM(Salary)>50000                                                                |   |
| 40 | A binary file "Stock.dat" has structure (itemno, itemname, itemprice, itemdiscount).    | 5 |
|    | Write a function CountItems() in Python that would read contents of the file            |   |
|    | "Stock.dat" and display the details of those stocks whose price is less than Rs. 1,000. |   |
|    | Also display number of item with the price less than Rs. 1,000.                         |   |
|    |                                                                                         |   |

# All the Best

#### I.VERY SHORT ANSWER: - 15x1=15